# Topic 6. «Set and Map»

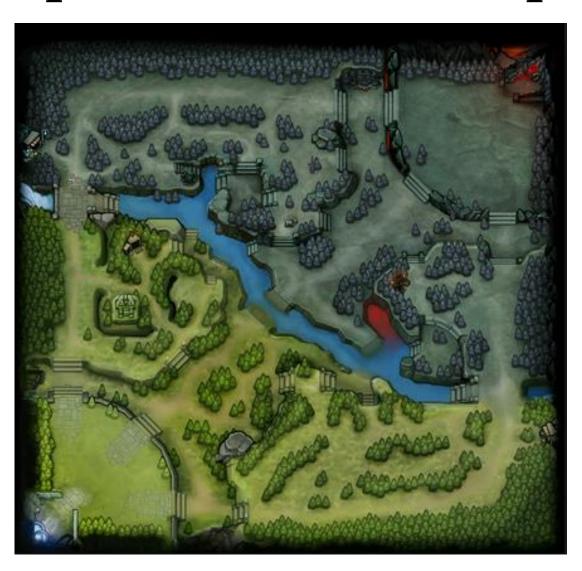

### What are set and map?

• Set is container that stores unique elements following a specific order.

• Map is an associative container that stores elements formed by a combination of a key value and a mapped value, following a specific order.

#### Declaration

```
#include <set>
set <int> A;

#include <map>
map <string, int> name_to_IQ;
```

### How to access elements in map?

```
name_to_IQ["Bob"] = 80;
name_to_IQ["Alice"] = name_to_IQ["Bob"];
```

#### Methods

- size() the number of elements in set/map;
- clear() to remove all the elements from set/map;
- erase(...) remove some element from set/map;
- insert(...) add element some element to the set/map;
- count(...) how many elements with the specified value in the set/map?

## Questions?

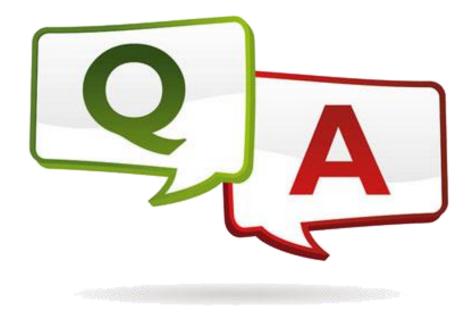